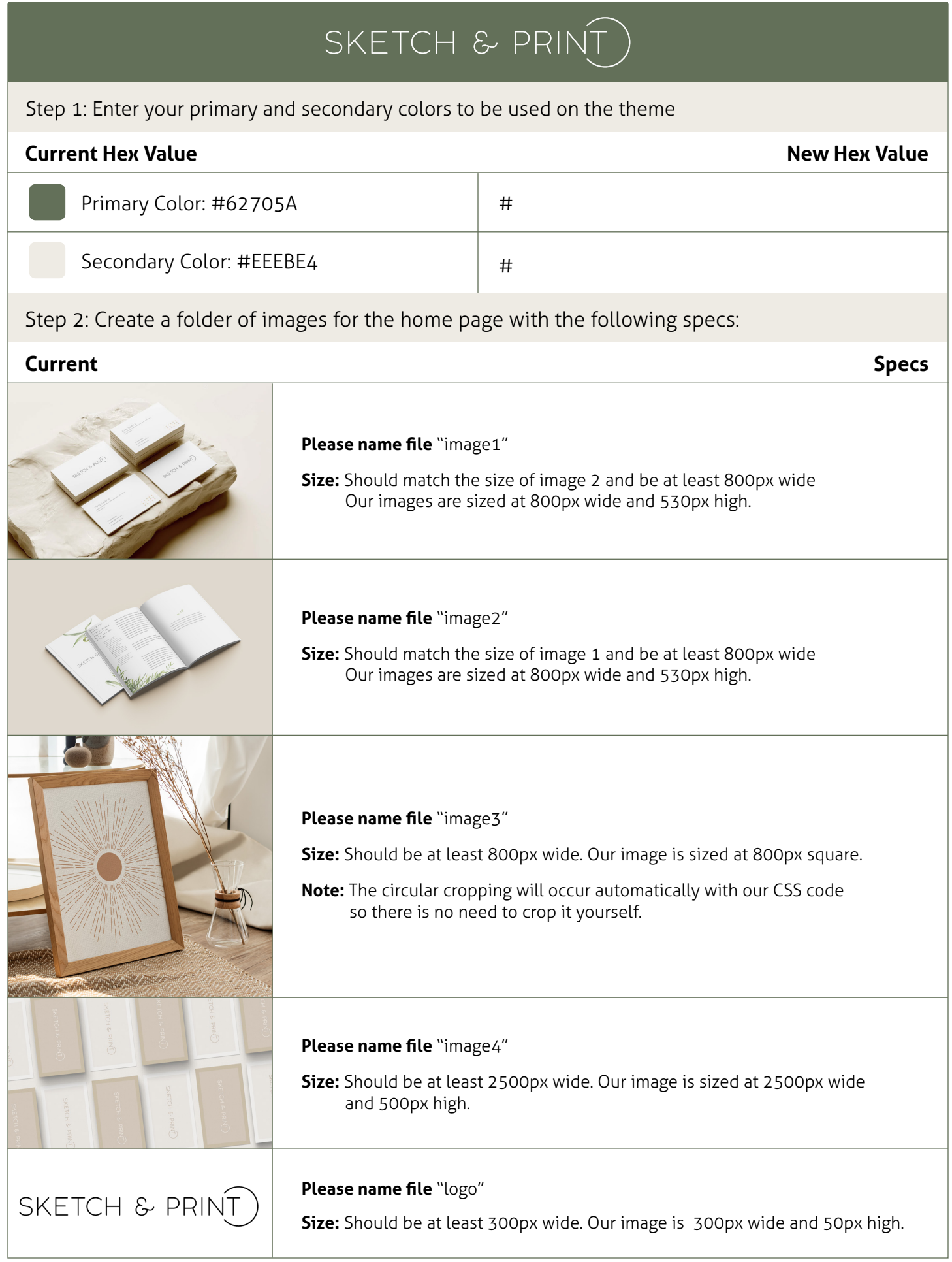

# SKETCH & PRINT

### Step 3: Supply the text to be used on the portal's home page

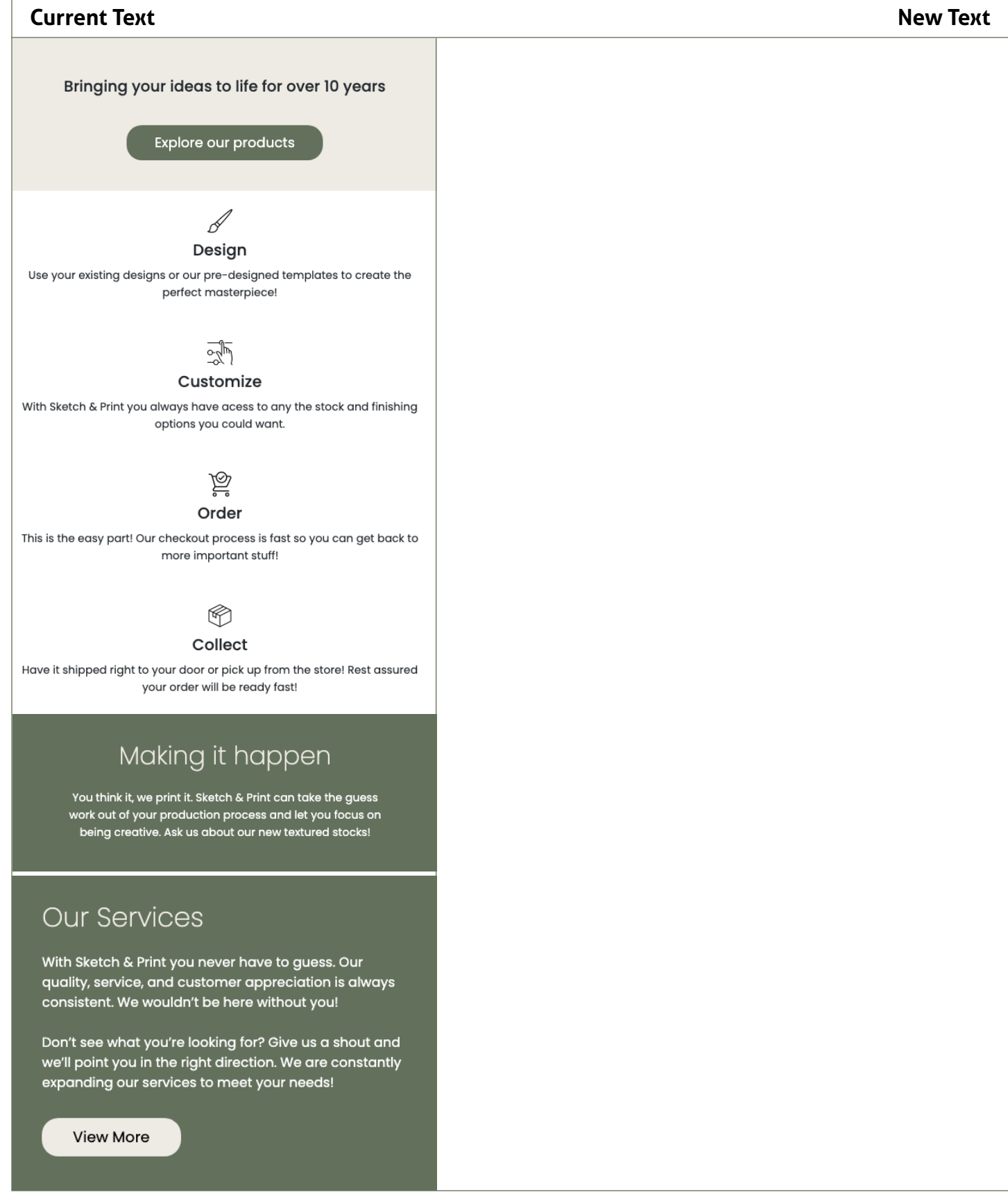

# SKETCH & PRINT

## Step 3 (continued): Supply the text to be used on the portal's home page

### **Current Text**

**New Text** 

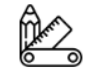

#### Design & Branding

Let our talented team of graphic designers create the perfect logo or printed materials!

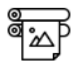

#### Print & Copy

Prints and copies are available in a wide range of sizes so that all your needs are met.

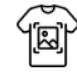

#### Apparel

We can print on almost any type of apparel. Ask about our sports teams specials today!

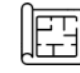

#### **Blueprints**

Large format blueprints available in black and white, line color, and on colored stocks.

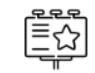

#### **Outdoor Signage**

Did you know that we can print and install your outdoor signage? Contact us for a quote.

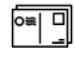

#### **Direct Mail**

Get the word out with our direct mailing packages! Prices vary - contact for more details!

Get started with our new customizable template library!

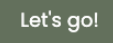

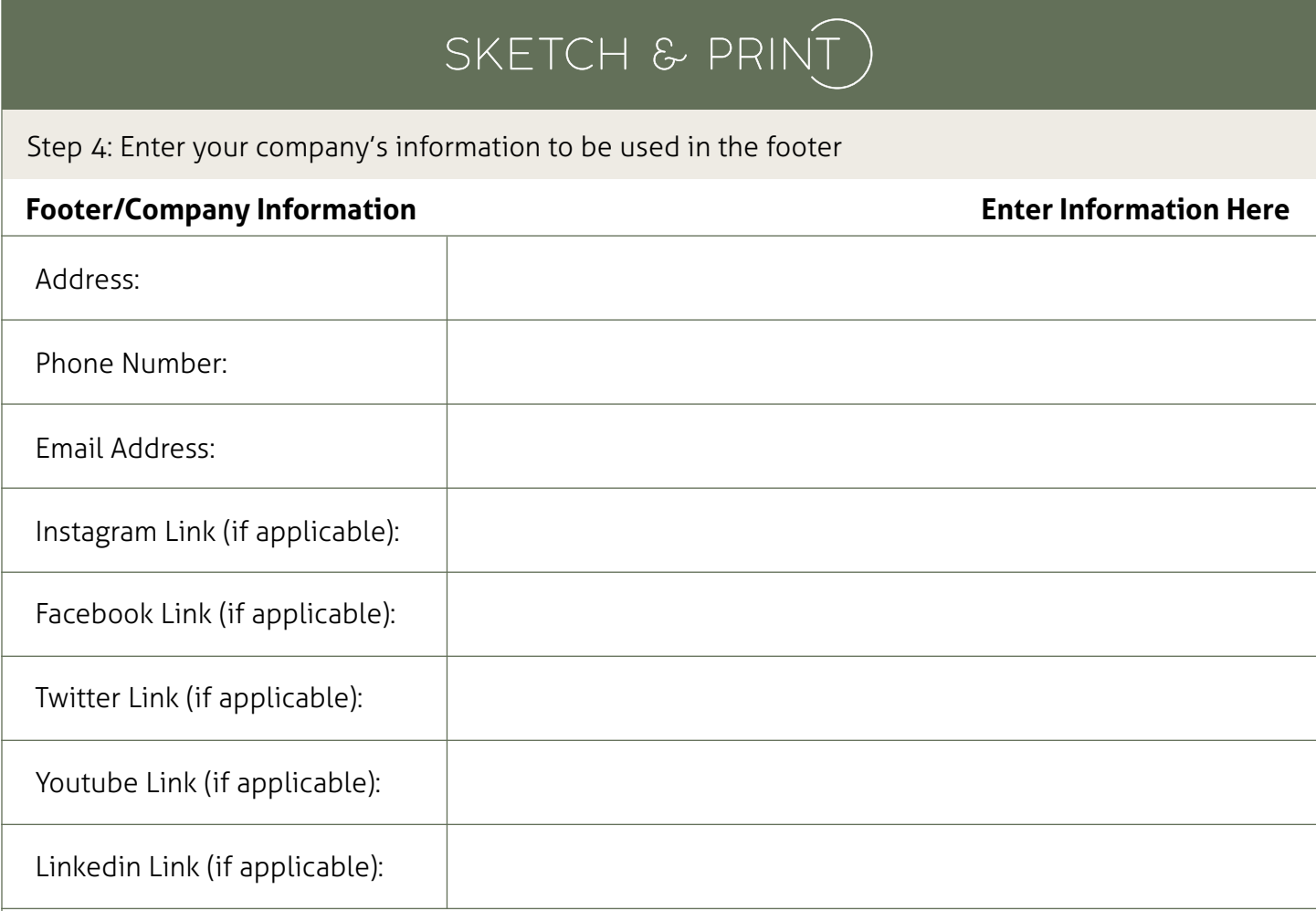

## **Notes:**